# CLARIN

# **Seminar on Speech and Language Technology Tools**

Szeged, 19 October 2018

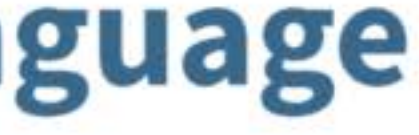

# Keresés korpuszban

Beszéd- és nyelvelemző szoftverek a versenyképességért és az esélyegyenlőségért 2018. október 19., SZTE JGYPK

> Sass Bálint MTA Nyelvtudományi Intézet sass.balint@nytud.mta.hu

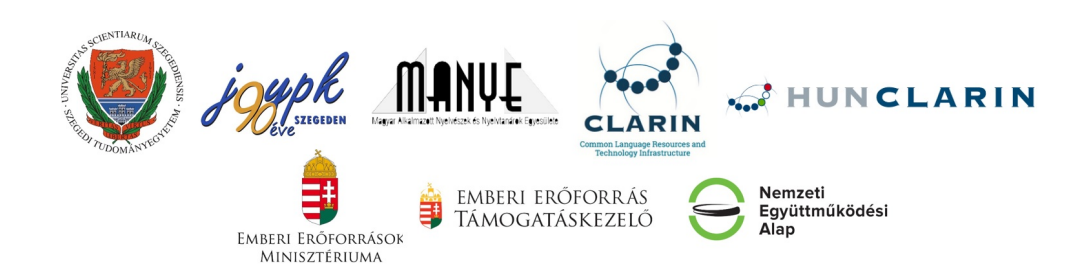

#### **Témák**

**NoSkE** = NoSketchEngine – korpuszkezel˝o rendszer (← *lényeg!*) **Mtsz** = Magyar történeti szövegtár – *elemzetlen*

**MNSZ2** = Magyar Nemzeti Szövegtár – *elemzett* Mazsola – igei bővítményszerkezet vizsgálatára

**A korpuszkeresés elvei**

**Példák az MNSZ2 logból**

# 1. **NoSkE + példa: Mtsz**

#### **NoSkE felület**

Mtsz, egyszerű keresés: *de viszont* (1. példa)

*Ami látszik:*

- nagybetű/kisbetű nem számít sőt: f
- strukturális információk (oldal, bekezdés, (vers)sor): zölddel
- találatok id˝orendben

*Ami nem látszik:*

- évszám katt = részletes bibliográfiai adatok
- találat katt = nagyobb kontextus

#### **NoSkE funkciók**

- alkorpuszok *minden metaadatból automatikusan!* (Baróti, 1808)
- mentés *összes találat!* (sorok max. száma)
- megjelenítés struktúrák <oldal>, . . .<g>; infó szó sorszáma (Ctrl!)
- rendezés *jobb* (vessz˝ok)
- véletlen minta
- $-$ **szűrés** 1..1 (vessző)
- **gyaklisták** *szóalakok, évszámok,1R*
- kollokációk (→ *se, sem, ne, nem, nincs, nélkül*)

– **CQL = Corpus Query Language – formális lekérdez ˝onyelv**

 $\rightarrow$  használatával tárhatjuk fel a korpuszban rejlő teljes információt! elemzett korpusznál is hasznos, de *elemzetlennél nagyon kell!* az így megfogalmazott kérdésre alkalmazható az összes fenti funkció

#### Pozíciók szűréshez és gyaklistához

keresett kifejezés: *viszont*

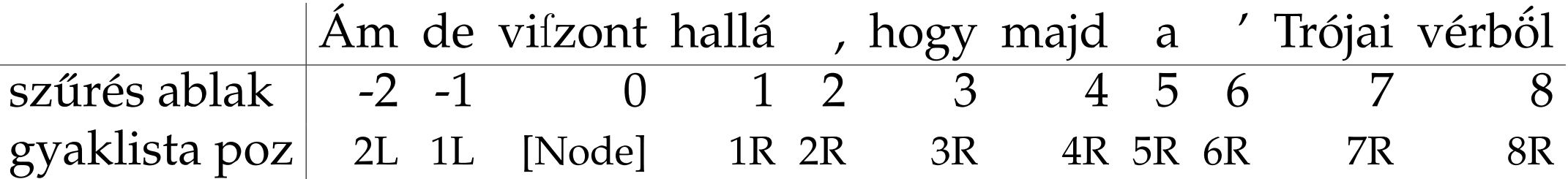

szűrés ablak (lehet több token): gyaklista pozíció (itt csak 1 token!):  $-1.1 =$  de vifzont hallá  $1.3 = \text{hallá}$ , hogy  $1.1 = \text{hallá}$  $1L = de$  $1R = \text{hall}$ á

#### **CQL – reguláris kifejezések (regkif)**

Bizonyos tulajdonságú karaktersorozatok megadására.

*Speciális jelentésű karakterek:* 

- tetszőleges karakter
- \* a megelőző karakterből 0 vagy több
- + a megelőző karakterből 1 vagy több
- ? a megelőző karakterből 0 vagy 1
- [ab] 'a' vagy 'b' karakter
- [ˆab] nem 'a' és nem is 'b' karakter
- r|s 'r' vagy 's' reguláris kifejezés
- (..) egybefoglalás
	- a követő karakter "escape"-elése

(1) alma (4) **nélk[ü˝u´ ü]l** (7) alma|almá.\* (2) tejf.l  $(5)$ .\*  $(8)$ . (3) mondjá(to)?k (6) .\*bb (9) **([Aa]|[Aa]z|[Ee]gy)**

1. rész – 7/41

#### **CQL (Corpus Query Language)**

[..] egy tokenre vonatkozó megkötések [..]*op* egy tokenre vonatkozó operátorok: *op* = \* ? + {n,m} x="y" *x* attrib értéke legyen *y* – Mtsz: csak 1 attrib van, a *word* x!="y" *x* attrib értéke *ne* legyen *y* & *és* kapcsolat megkötések között <s> strukturális elem: mondat eleje  $(1)$   $\begin{bmatrix} 1 \\ 1 \end{bmatrix}$  $(2)$  [word="majd"]  $(3)$  "majd" (4)  $[word != "a.*"]$ (5) []{0,5}  $(6)$  <s> [word="[Nn]em"] [word="kellett"] [word="volna"]? [word=".\*ni"]

#### *Regkif 2 szinten:* attribútumértéken belül + tokenek szintjén

*Feladat.* Keressünk ilyet: *tárgyeset ˝u szó + múltidej ˝u E/3 ige!*

*Feladat.* Keressünk ilyet: *tárgyeset ˝u szó + múltidej ˝u E/3 ige!*

 $\mathbf{w}$ . +t $\mathbf{w}$   $\mathbf{w}$ . +tt $\mathbf{w}$ 

*Feladat.* Keressünk ilyet: *tárgyeset ˝u szó + múltidej ˝u E/3 ige!*

 $\mathbf{w}_{1}$ ,  $+\mathbf{t}_{2}$  ,  $\mathbf{w}_{2}$  ,  $+\mathbf{t}_{1}$  ,  $+\mathbf{t}_{2}$ 

*most itt* – ???

 $\blacksquare$ . +t"  $\lceil$  word=". +tt" & word!="(itt|alatt)"]

- 1. CQL: ".+t" ".+tt"
- 2. Gyakoriságok / szóalakok
- 3.  $p \rightarrow$  erőt vett
- 4. Milyen szó jön utána?  $\rightarrow$  Gyakoriságok: 1R
- 5.  $p \rightarrow$  rajta
- 6. Rendezés / jobb  $\rightarrow$  hogy *mi* vesz erőt rajta
- $\rightarrow$  félelem, féltékenység, habozás, kacagás, kishitűség, kiváncsiság ...

#### 3. példa: alanyesetű melléknév

Nincs fogodzó ...

#### **3. példa: alanyesetű melléknév**

Nincs fogodzó . . . *csak a kontextusban!*

 $-bAn = leggyakoribb$  esetrag: ". +b [ae]n"  $\rightarrow$  főnevek (esetleg:  $-rA$ ,  $-vA1 \leftrightarrow nem$  jó:  $-t$ ,  $-nAk$ )

**1L gyaklista** → nem valami jó . . .

#### **3. példa: alanyesetű melléknév**

Nincs fogodzó . . . *csak a kontextusban!*

 $-bAn = leggyakoribb$  esetrag: ". +b [ae]n"  $\rightarrow$  főnevek (esetleg:  $-rA$ ,  $-vA1 \leftrightarrow nem$  jó:  $-t$ ,  $-nAk$ )

**1L gyaklista**  $\rightarrow$  nem valami jó ...

 $sz$ űrés: -2..-2 " ([Aa]z?|[Ee]qy) "

 $1L$  gyaklista  $\rightarrow$  egész jó (1-2 birtokos: ember, világ, nm-k . . . kizárni hogy lehetne?)

- $\bullet$  szomszéd nem főnév, melléknév!
- mult helyesírási hibás!

# 2. **MNSZ2, Mazsola**

#### **MNSZ2**

A "mai magyar írott köznyelv reprezentatív korpusza" kíván lenni.

1,04 milliárd szövegszó (= Mtsz  $\times$  35) – v2.0.4

méretéből adódóan sok esetben lassú (gateway timeout! "m.  $\star$ ") ami gyors: szóalak, szótő, CQL  $\leftrightarrow$  egyszerű keresést ne! kisbetű/nagybetű eltér:  $[word="nem"] \leftrightarrow [word="[Nn]em"] \leftrightarrow [word="1] \leftrightarrow [word="1] \rightarrow [word="1] \rightarrow [word="1]$ 

metaadatok kevésbé kidolgozottak

*viszont:* **elemzett!** = plusz attribútumok

(vö: Mtsz megjelenítés  $\leftrightarrow$  MNSZ2 megjelenítés)

#### **MNSZ2 – attribútumok**

- (1) word **szépet**
- (2) lemma szép
- (3) msd MN.ACC
- (4) ana compound=n;;hyphenated=n;;stem=szép::MN;; morphemes=et::ACC;;mboundary=szép+et
- (5) word\_cv CNCNC
- $(6)$  word\_syll 2
- (7) lemma\_cv CNC
- (8) lemma\_syll 1
- (9) word\_phon Sépet (← *!!!*)
- (10) lemma\_phon Sép

#### **Mind ugyanúgy használható, mint az Mtsz-ben a** *word***!**

*példa:* [lemma="szép"] – *példa:* [lemma\_cv="CBCCNC"]

(az attribútumoknak megfelel˝oen vannak újabb gyaklista-típusok is, ana...)

2. rész – 18/41

#### **MNSZ2 – részletes keresés**

plusz szolgáltatás

kattingatással állítjuk össze a kívánt lekérdezést  $\rightarrow$  a háttérben persze CQL lesz belőle

Az elemzésnek köszönhetően:

*morfológia:*

– körülültük, felszedegettük, elsimítottuk, végigcsináltuk, . . .

*fonológia:* – cél, csal, csaj, csel, dzsal, . . .

Részletes kereséssel is lehet szűrni!

kiss ottó: lepereg

messzire távoli távoli senkije távoli semmibe csillaga rózsafa kellene hallani zongora belseje gyermeki nagymama tartani kellene messzire mondani mennyire bökdösi kezdeni kellene mennyire belseje mennyire mondani mennyire holmira messzire hordani hajnali városi csuklani dallama dallama nápolyi tartani nénire lakhelye semmire mennyire hajdani hajdani démoni fölveszi mesteri gyűlöli majdani

#### **"Automatikus" versírás**

részletes keresés / fonetikai tulajdonságok használata

 $sz$ óala $k =$ {con}**(**{lng}**|**{sht}{con}**)**{con}{sht}{con}{sht}

#### **Mazsola**

igék bővítményszerkezetének vizsgálatára

```
reprezentáció:
A lány vállat vont. \rightarrow ige=von alany=lány tárgy=váll
```
felület . . .

példák:

- *eszik -t*
- *hagy -t*
- *hideg hátán* "kifordított" keresés: igére
- *er˝ot vesz rajta vmi* csináljuk meg jobban! :)

# 3. **A korpuszkeresés elvei**

#### **A korpuszkeresés elvei**

1. Nyelvi példákat korpuszból! Korpusz = élő, valódi nyelvhasználat.

2. Minden találat kell!

3. Ne bízzunk vakon az annotációban!

4. "Alap" korpuszkészlet.

5. Korpuszalapú gondolkodás.

#### **Nyelvi példákat korpuszból 1.**

*konstruált példa* ↔ *él˝o példa:*

két ló húzza a szekeret mint a hogy húzza a vetőgépet a ló, és a jármot az ökör

a Győr-Moson-Sopron megyeiek tettek bele rendkívül sok pénzt olcsó az alma, rendkívül sok termett

#### **Nyelvi példákat korpuszból 1.**

*konstruált példa* ↔ *él˝o példa:*

két ló húzza a szekeret (ÉKSz) mint a hogy húzza a vetőgépet a ló, és a jármot az ökör (Mtsz)

a Gy˝or-Moson-Sopron megyeiek tettek bele rendkívül sok pénzt (MNSZ2) olcsó az alma, rendkívül sok termett (0...)

#### **"Minden találat kell!" elv 2.**

*a korpuszlekérdez˝ok célja:* hogy a felhasználó az *összes* találatot megkapja arra a kérdésre, amire a felület használata közben *gondolt*. :)

*másképp:* magas fedés kell! ↔ alacsony pontosság nem annyira gond

- *tejföl* (3245) → visszaadjuk a *tejfel*-t is (474 = 12%)?
- *hogy* esetén: *hoyg* (1393)?
- ómagyar: *majd* → *maÿd* biztosan kell. Kérdés: *majdan*?
- $-\text{bokor} \rightarrow \text{bokrok?}$

Mit szeretne a felhasználó?

Legyen külön kapcsoló minden jelenségre? e/ö, helyesírási hibák, régies alak, ragozott alak ... Nagyon sok kapcsoló lenne.

#### **"Minden találat kell!" elv 2.**

Megoldás lenne elvben: **normalizálás**

∼ vö: kitalálni, amit a felhasználó látni szeretne.

A normalizálás arra szolgál, hogy a lekérdezésre vetítse az összes olyan korpusz-tokent, ami rá illik/illeszthető.

Hogy találjuk ki mit szeretne a felhasználó? ötlet: "nyelvészetileg" releváns-e az adott különbség vagy nem?  $\rightarrow$  Ha nem, akkor normalizáljuk = azonos alakra hozzuk! De el lehet-e ezt dönteni?

Az *eredeti* felszíni alak biztosan meghagyandó.

#### **A nem tökéletes annotáció elve 3.**

#### **Annotáció és fedés**

*gond:* ha hibás az annotáció → csökken a fedés (pl.: *szomszéd*)

Ne bízzunk vakon a korpusz annotációjában, tartalmazhat hibákat. *Tudatosítsuk,* hogy konkrétan mennyire bízhatunk benne.

El kell gondolkodni azon, hogy adott kérdésre az annotáció választ tud-e adni. Ha embernek is nehéz eldöntenie, akkor a géptől se nagyon várjuk. Adott esetben akár hagyjuk figyelmen kívül az annotációt!

*pl.: elkészített* – melléknévi igenév *vs.* múlt idejű ige

**Ne várjuk, hogy a korpusz annotációja tökéletes lesz. Ne várjuk, hogy pont az aktuális kutatási kérdésünket fogja automatikusan megválaszolni.**

Használjuk a meglévő annotációt kreatívan!

#### **Nemzeti Korpuszportál (NKP)**

Együtt, egy helyen minél több meglévő...

- magyar nyelvű, online lekérdezhető korpusz
- korpuszlekérdező funkció

http://corpus.nytud.hu/nkp

*Cél:* a korpuszok népszerűsítése a szakma és a nagyközönség felé

*Távlati cél:* egységesítés, automatizálás

#### **"Alap" korpuszkészlet 4.**

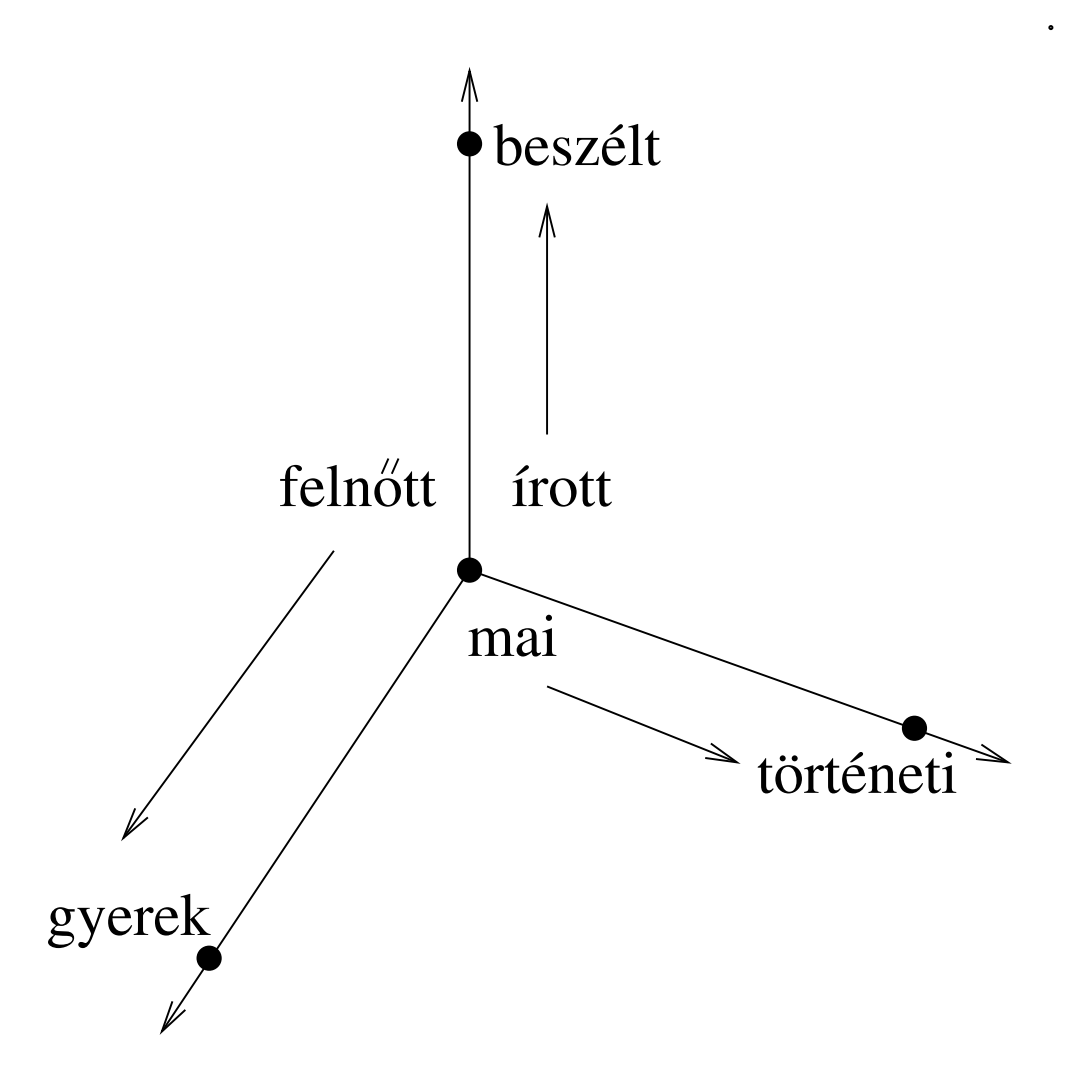

3. rész – 31/41

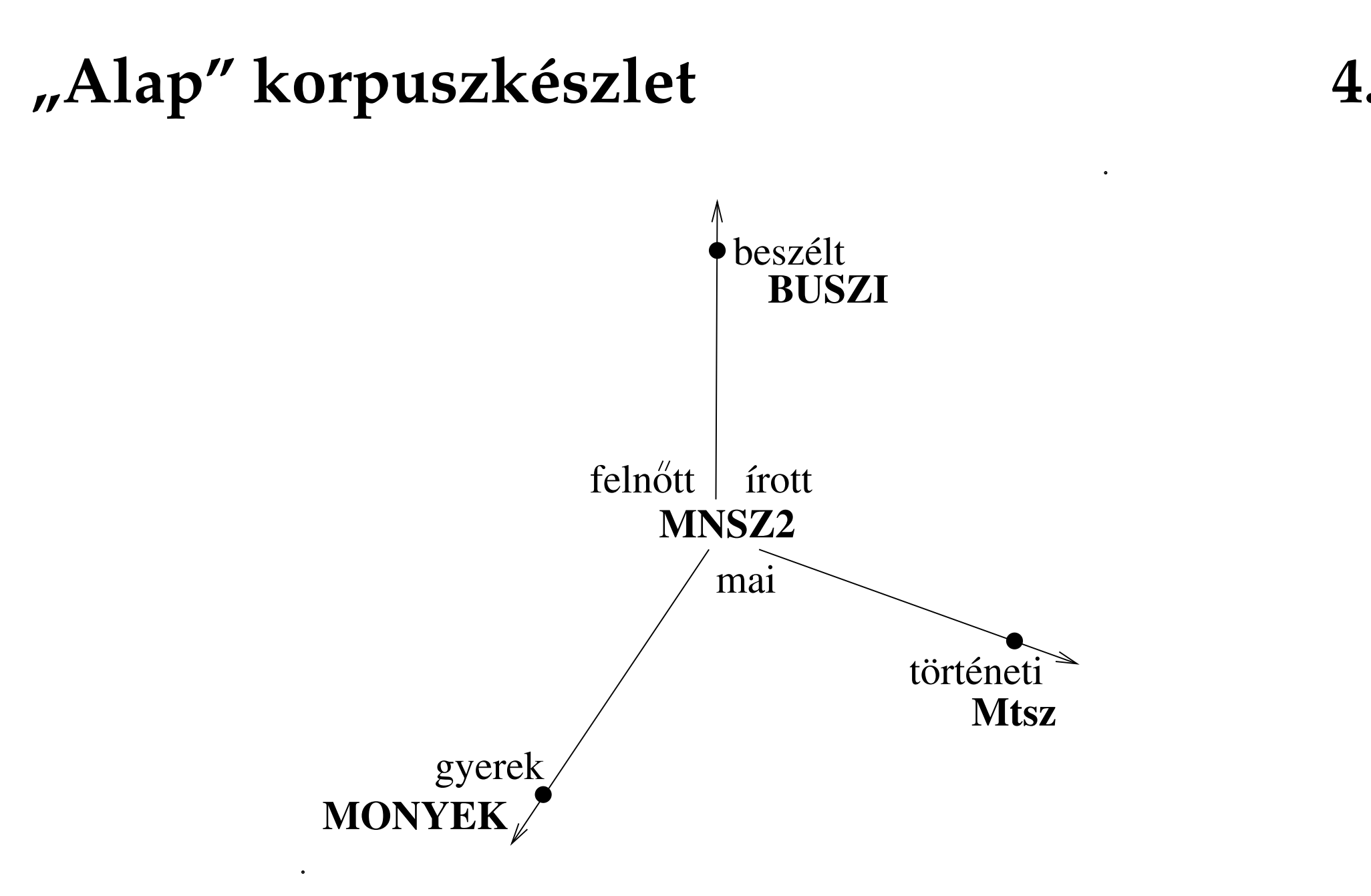

3. rész – 32/41

#### **Korpuszalapú gondolkodás 5.**

A korpuszok a nyelvi adatok forrásaként arra szolgálnak, hogy segítségükkel nyelvészeti kérdésfelvetéseket, hipotéziseket *alátámasztani vagy cáfolni* lehessen.

Ha szembetalálkozunk egy nyelvészeti állítással, akkor ha rendelkezésre áll a megfelelő korpusz, azonnal ellenőrizhetjük az állítás igazságtartalmát, megfelelőségét.

Kialakítható egy olyan hozzáállás, gondolkodásmód, hogy amikor felmerül egy ilyen állítás vagy kérdés, akkor *készségszinten, természetes módon nyúljunk a korpuszhoz*, és ott keressünk választ.

#### Korpuszok együttműködése: cigány eredetű szavak (1/2)

*szavak:*

csaj, csávó, csór, gádzsó, gizda, góré, kaja, kéró, lóvé, nyikhaj, pia, pimasz, séró, verda  $\rightarrow$  Melyik a kakukktojás?

#### **Korpuszok együttműködése: cigány eredetű szavak** (1/2)

*szavak:*

csaj, csávó, csór, gádzsó, gizda, góré, kaja, kéró, lóvé, nyikhaj, pia, pimasz, séró, verda  $\rightarrow$  Melyik a kakukktojás?

*els˝o el˝ofordulás az* **Mtsz***-ben:*

csaj – 1963, csávó – 1971, csór – 1913, gádzsó –  $\emptyset$ , gizda –  $\emptyset$ , góré – 1965, kaja – 1948, kéró – ∅, lóvé – 1968, nyikhaj – 1978, pia – 1954, pimasz – 1785, séró – 2003, verda – 2004

#### Korpuszok együttműködése: cigány eredetű szavak (1/2)

*szavak:*

csaj, csávó, csór, gádzsó, gizda, góré, kaja, kéró, lóvé, nyikhaj, pia, pimasz, séró, verda  $\rightarrow$  Melyik a kakukktojás?

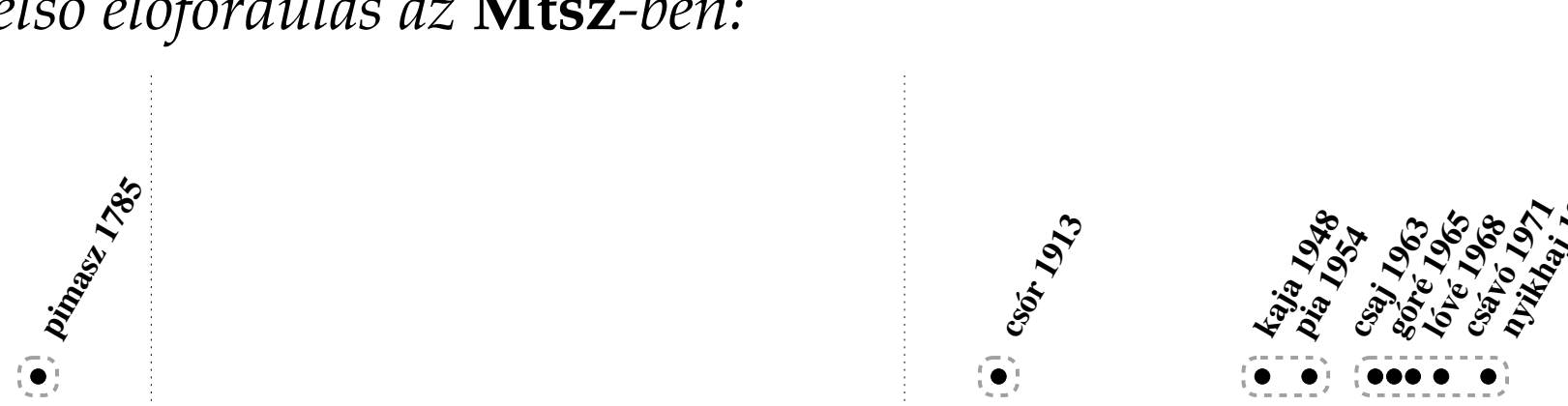

*els˝o el˝ofordulás az* **Mtsz***-ben:*

**1800 1900 2000**

**Séró 2003 Verda 2004** 

**nyikhan**<br>1948 91 1978

→ a *pimasz* régi magyar szó! :)

3. rész – 36/41

#### **Korpuszok együttműködése: cigány eredetű szavak** (2/2)

Mennyire köznyelvi?

*ötlet:* gyakoriság közeli szinonimával összevetve: **MNSZ2** lány 198000 csaj 10000 ×**20** szemtelen 1976 pimasz 1825 **=**

→ *pimasz* teljesen köznyelvi → *csaj* kevésbé köznyelvi, van stílusértéke!

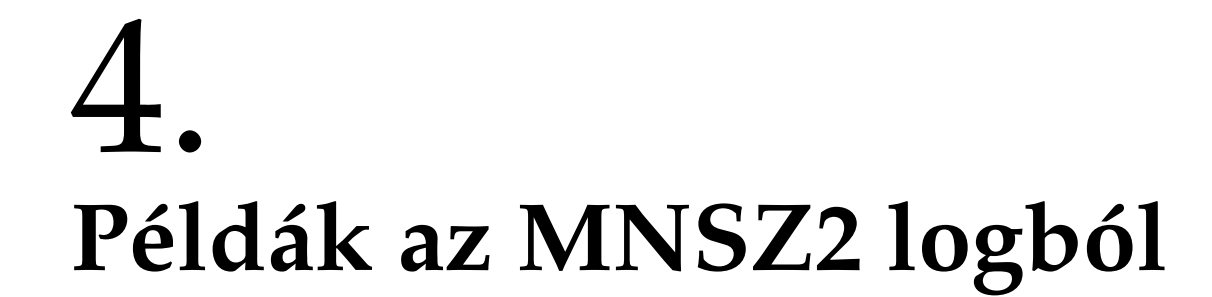

#### **Példák az MNSZ2 logból**

1. érdekes/értelmes lekérdezések

2. hibák

3.  $\mu$ ilyet ne"

```
a) "tudatjuk" "mindazokkal"
```

```
b) [lemma="felkap"] [lemma="a"] [lemma="víz"]
```

```
c) [word="."']
```

```
d) [lemma = "k[K] andeláber"]
```
e) ama  $i*$ 

#### **Példák az MNSZ2 logból**

1. érdekes/értelmes lekérdezések 2. hibák

3. "ilyet ne"

f)  $[word="\backslash \cdot")$   $[word="[Mm]indiq"]$   $[word="\backslash \cdot")$  $g)$  [msd="Det.\*"] [msd="FN.PSe2.\*"] [lemma="fog"] [word=".\*ni" & pos="V.\*"] h)  $\mathbf{w} \cdot \mathbf{x}$ i)  $[$   $[$   $[$   $[$   $]$   $[$   $]$   $[$   $]$   $*$  $j)$  [word = "elé"] [word = "a.?"] [word = ".+n(a|e)k"]

4. rész – 40/41

### **Összefoglalás**

- NKP http://corpus.nytud.hu/nkp
- NoSkE: szűrés 1..1 *és* gyaklista 1R
- NoSkE: **regkif + CQL = ".+t" ".+tt"**
- Mtsz: elemzetlen  $\leftrightarrow$  MNSZ2: elemzett!
- $\bullet$  "Automatikus" versírás
- **elvek:** 1. "Nyelvi példákat korpuszból!" / 2. "Minden találat kell!" 3. "Ne bízzunk vakon az annotációban!" / 4. "Alap korpuszkészlet" 5. "Korpuszalapú gondolkodás": *pimasz*
- MNSZ2 példák: többszavas lekérdezés  $\leftrightarrow$  szűrés

Sass Bálint

sass.balint@nytud.mta.hu